## **Software**

[imx6](https://www.solid-run.com/wiki/doku.php?id=tag:imx6&do=showtag&tag=imx6), [software](https://www.solid-run.com/wiki/doku.php?id=tag:software&do=showtag&tag=software), [os,](https://www.solid-run.com/wiki/doku.php?id=tag:os&do=showtag&tag=os) [operationsystem](https://www.solid-run.com/wiki/doku.php?id=tag:operationsystem&do=showtag&tag=operationsystem), [linux,](https://www.solid-run.com/wiki/doku.php?id=tag:linux&do=showtag&tag=linux) [kernel,](https://www.solid-run.com/wiki/doku.php?id=tag:kernel&do=showtag&tag=kernel) [uboot,](https://www.solid-run.com/wiki/doku.php?id=tag:uboot&do=showtag&tag=uboot) [yocto](https://www.solid-run.com/wiki/doku.php?id=tag:yocto&do=showtag&tag=yocto), [openelec,](https://www.solid-run.com/wiki/doku.php?id=tag:openelec&do=showtag&tag=openelec) [archlinux,](https://www.solid-run.com/wiki/doku.php?id=tag:archlinux&do=showtag&tag=archlinux) [ubuntu](https://www.solid-run.com/wiki/doku.php?id=tag:ubuntu&do=showtag&tag=ubuntu), [debian](https://www.solid-run.com/wiki/doku.php?id=tag:debian&do=showtag&tag=debian), [fedora,](https://www.solid-run.com/wiki/doku.php?id=tag:fedora&do=showtag&tag=fedora) [opensuse](https://www.solid-run.com/wiki/doku.php?id=tag:opensuse&do=showtag&tag=opensuse)

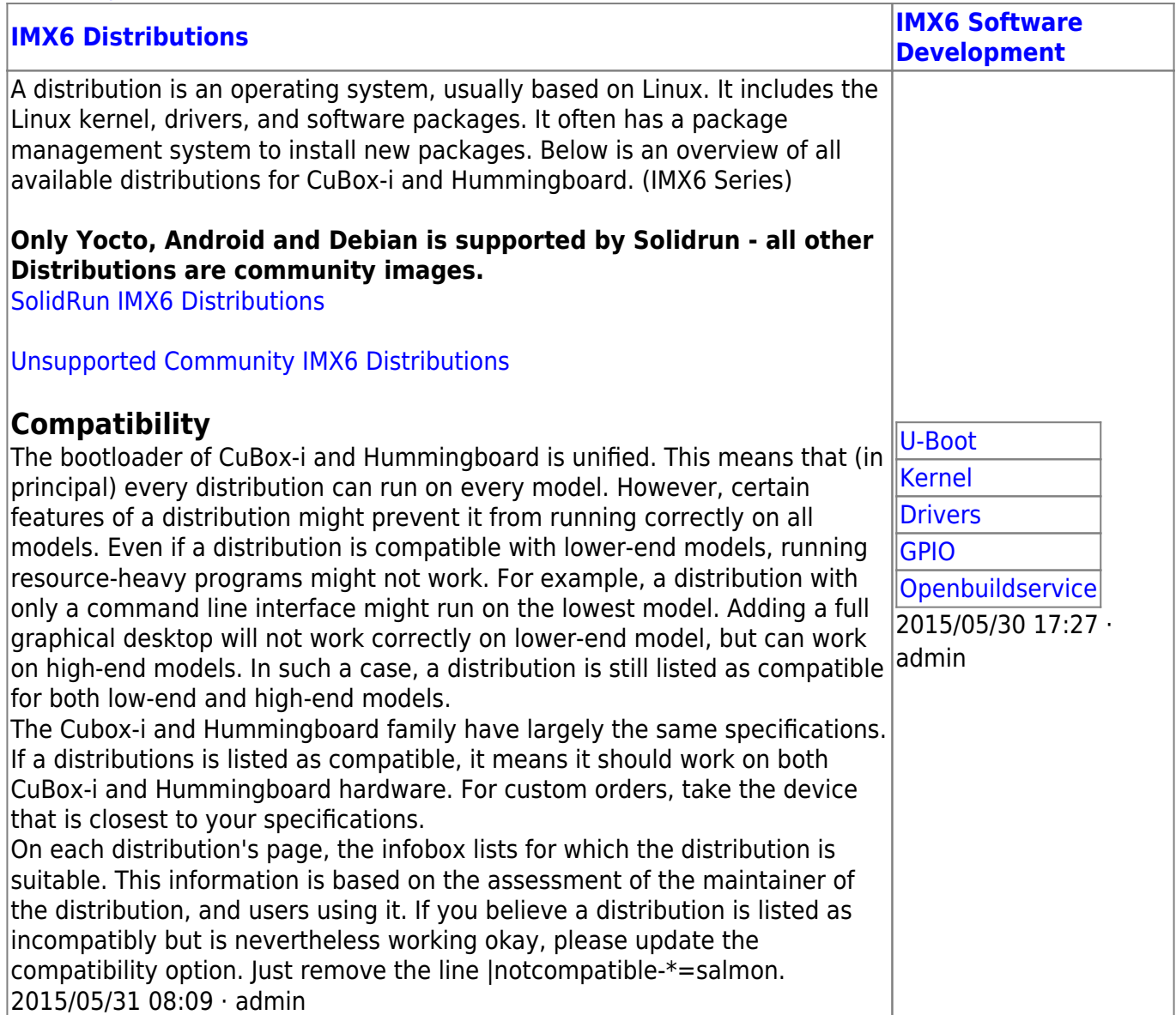

## **How to flash a SD Card**

Please have a look at this tutorial how to write a .img file onto a sd card [Flash a SD Card](https://www.solid-run.com/wiki/doku.php?id=products:imx6:overview:flashsdcard)

From: <https://www.solid-run.com/wiki/>- **Wiki | SolidRun**

Permanent link: **<https://www.solid-run.com/wiki/doku.php?id=products:imx6:software>**

Last update: **2016/05/17 12:01**

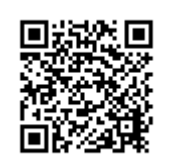